**东方财富如何统计自选股涨幅排序~最新版涨乐财富通怎 样给自选股排序-股识吧**  $\alpha$   $\beta$   $\gamma$ 

 $\alpha$ 

 $\overline{1/2}$ 

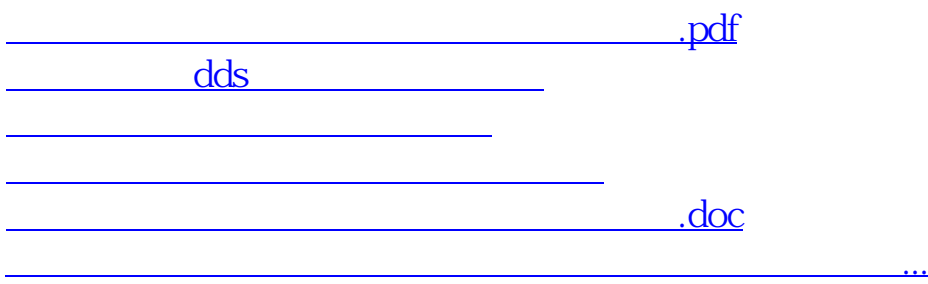

<https://www.gupiaozhishiba.com/subject/32549773.html>